**NetSendGUI Crack With Keygen [32|64bit] [Latest]**

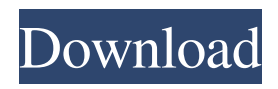

**NetSendGUI Crack+ Download [Mac/Win]**

NetSendGUI Full Crack is a tool used to create, send and delete messages via the Internet. Key features include: - the server will accept messages until you press the Esc button - the user can only cancel message So far, NetSendGUI Crack Keygen has been developed for use with MessageBox and some tasks with the GUI. And, of course, the program includes a full

menu system. But you can create a shortcut so that you can use it by just double-clicking on it. Cracked NetSendGUI With Keygen screenshots NetSendGUI Torrent Download 0.5 This is the first version of NetSendGUI. Version 0.5 is ready to use for a short message. 73 B.R. 354 (1987) In re SUNRISE LIMITED PARTNERSHIP, Debtor. AMERICAN PACIFIC FINANCE CO., Plaintiff, v. SUNRISE LIMITED PARTNERSHIP, Defendant. Bankruptcy No. 84-00427, Adv. No. 86-0233. United States Bankruptcy Court, N.D. Iowa,

E.D. June 16, 1987. \*355 J.W. Graber, Jr., Cedar Rapids, Iowa, for plaintiff. Janet C. Hall, Davenport, Iowa, for defendant. ORDER PAUL J. KILBURG, Bankruptcy Judge. On May 19, 1986, the court entered a default judgment against Sunrise Limited Partnership. On July 7, 1986, the defendant filed a Motion to Set Aside Default Judgment and to Set Aside the May 19, 1986, Order. Plaintiff filed a resistance to the defendant's motion. The defendant also filed a "Counterclaim." A hearing on the defendant's motion was held on August 3, 1986. At the

hearing, the court entered an order requiring the defendant to pay \$5000.00 to plaintiff's attorney as attorney fees for the plaintiff's attorney's costs and services in maintaining its position in the action. The court reserved ruling on the merits of the defendant's motion to set aside the default judgment. The defendant's motion is brought pursuant to Fed.R.Civ.P. 60(b)(1) and (6). The standard to be applied in this case is the general standard that has been applied to cases brought under Rule  $60(b)(1)$ , as follows: [R]elief from a judgment on the basis of

## mistake, inadvertence

**NetSendGUI Crack+ Download [April-2022]**

- Startup macro - In this macro all the standard parameters are set. Please note, that for security reasons the firewall should be open. - Logging macro - Some additional security checks will be done and the log message will be stored. The log file should be named after the source address that created the message. - Canceling macro - In this macro you can cancel the message job by using the following keyboard commands:

up, down, left, right, d, k, esc. Command Line (CLI) Description: This is the command line for the "net send" tool to get a new job started. To start the job, press the keyboard command: "Enter". Please notice, that the firewall should be opened, otherwise, the connection will be closed! Functionality: You can see some more text to decide whether the job is running or not. If you use the "ENTER" keyboard command, then the job will run and the next key press is only used to stop the job. If you use the "Esc" keyboard command, the job will be cancelled and the job number

will be stored. Usage: [email protected] First add the "net send" tool on the command line and run the job: net send [-c "Address\_name"] [-s "short\_message\_name"] [Options] The -c parameter is used for the start macro: If the parameter "Address name" is set to blank, then the name of the address is used. Otherwise, the parameter "Address name" must be set to a valid address name. [email protected] The -s parameter is used for the status macro: If the parameter "short\_message\_name" is set to blank, then the name of the text

shown on the output is used. Otherwise, the parameter "short\_message\_name" must be set to a valid text name. [email protected] Please notice, that the default is: -w: stands for wide name -h: stands for short name You can enter any valid parameter on the command line, for example: net send [-w "Address\_name"] [-h "short\_message\_name"] [Options] Optional: [email protected] You can choose the "wide name", "short name", or both in the same message. If you choose 1d6a3396d6

**NetSendGUI Crack +**

============================  $==== *This$  software does not belong to the MS Windows(TM) operating system \*Copyright (c) 2004 Sin@r - All rights reserved. This software is \*proprietary and is protected under the copyright laws of the United \*States of America. These rights are recognised and enforced in all \*jurisdictions where Microsoft Software is subject to copyright law. \*[ ] \* \* \*Use of this software is governed by the SONET Software

=============================

License \*Agreement, with SONET Software License Agreement Version 1.1  $\cdot$  |  $\cdot$   $\cdot$  The contents of the software is protected by intellectual property rights \*owned by SONET Software. This program is the property of SONET Software, \*and is protected by copyright laws and international treaties. \*=========== ============================

==================== \* \*

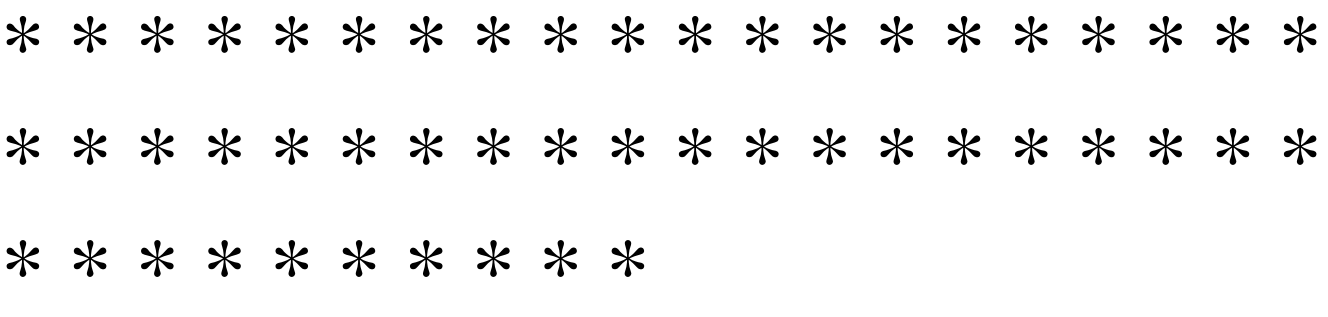

**What's New in the?**

\* The first message is a menu that shows some options \* The second message shows the actual message \* The third message shows the job log \* The fourth message shows some usage examples Functionalities: \* Display the message and the job log  $*$ Cancel the message by pressing the OK button \* Use the command line tools (as send for instance) Supported

Commands: \* send \* split [message] \* autorun [message] \* cancel \* help \* quit \* exit Notes: \* The message can be encrypted. For this the option "Encrypt the message" must be selected. \* The application works in two different modes: Without the keyboard and with the keyboard. \* If you are using a ps/2 keyboard and it works like a mouse with the mousemode and the PS/2 mouse-mode must be selected. \* You can choose the ANSI-code and the OEM-code. \* The job-log can be displayed in the pager which is set by the variable joblogmode. \* The command-line is

set by the variable commandline. You can use other command-line-tools like  $-s$ ,  $-m$ ,  $-q$ ,  $-t$ .  $*$  If you have problems with the message, please check the net send settings. If you want to join, register, edit or deactivate an account at the www.omnetpp.org wiki, please register there. You will find more information on the usage of this application there. Would you like to link to another site and provide some support? You can link to a specific page or provide other help. Just copy the respective link and paste it into this box. Captcha Please enter the word that you see in this picture:

Google Inc. expressly disclaims any and all liability from the use of cookies in connection with the embedded image above. Give feedback! Thanks for visiting the project website! Please tell us if you have encountered a problem with the help you have been offered or if you have any suggestions on how to make this project even better. Your feedback is very important to us! Error message: Retrieving Please try again later.Giant adenomyoma of the urinary bladder associated with endometriosis. Giant adenomyoma of the urinary bladder is a rare

neoplasm. In this report, we describe a 30-year-old woman with a huge, well-defined, pedunculated mass in the dome of the urinary bladder. Pelvic ultrasonography, computed tomography, cyst

OS: Mac OS X 10.7 or later Mac OS X 10.7 or later Processor: 2.0 GHz Intel Core 2 Duo 2.0 GHz Intel Core 2 Duo Memory: 8 GB RAM 8 GB RAM Graphics: 1024MB ATI Radeon HD 3870 or NVIDIA GeForce GTX 265 or newer 1024MB ATI Radeon HD 3870 or NVIDIA GeForce GTX 265 or newer DirectX: Version 11 Version 11 Hard Drive: 500 MB available space 500 MB available space Other: You can also use Apple's Xcode 4.1 Developer Tools

<https://pzn.by/?p=12663>

[https://solvefortomorrow.com/upload/files/2022/06/sePxJcHAKEoiGookcEAK\\_07\\_24fc86d4d5b74da191f3f74701e1c5d6\\_file](https://solvefortomorrow.com/upload/files/2022/06/sePxJcHAKEoiGookcEAK_07_24fc86d4d5b74da191f3f74701e1c5d6_file.pdf) [.pdf](https://solvefortomorrow.com/upload/files/2022/06/sePxJcHAKEoiGookcEAK_07_24fc86d4d5b74da191f3f74701e1c5d6_file.pdf)

<https://www.nansh.org/portal/checklists/checklist.php?clid=64375>

[https://hiking-tenerife.com/wp-content/uploads/2022/06/4easysoft\\_iphone\\_ringtone\\_converter.pdf](https://hiking-tenerife.com/wp-content/uploads/2022/06/4easysoft_iphone_ringtone_converter.pdf)

<https://www.caramelosdecianuro.net/uncategorized/7tools-pdf-editor-activation-key-updated-2022/?p=723>

<https://wakelet.com/wake/Kh-O5pDt0gRZKKdmtx8nZ>

<https://l1.intimlobnja.ru/stellar-converter-for-mbox-crack-keygen-3264bit-latest/>

<https://www.hony.nl/wp-content/uploads/DirMCB.pdf>

<https://mevoydecasa.es/efficient-calendar-free-portable-crack-win-mac-latest/>

<https://savetrees.ru/kmlcircle-crack-free-for-windows-final-2022/>

<https://www.bourbee.com/wp-content/uploads/2022/06/oystacke.pdf>

<http://newsygadgets.com/?p=727>

[http://crochetaddicts.com/upload/files/2022/06/Z41kD5Qx4xtgqBM11x2f\\_07\\_24fc86d4d5b74da191f3f74701e1c5d6\\_file.pdf](http://crochetaddicts.com/upload/files/2022/06/Z41kD5Qx4xtgqBM11x2f_07_24fc86d4d5b74da191f3f74701e1c5d6_file.pdf) https://social.wepoc.io/upload/files/2022/06/sExVClULH4k8okOhAWzq\_07\_3e83bf4974b46df40bc61b47445e4133\_file.pdf

<https://numb-z.com/wp-content/uploads/2022/06/MyKeyGen.pdf>

<https://luxurygamingllc.com/excel-export-kit-crack-mac-win/>

<http://hkcapsule.com/?p=1011078>

<https://www.rochanatural.com/java-native-access-crack/>

<https://ciagadgets.com/wp-content/uploads/2022/06/weslele.pdf>